#### Introducción al Lenguaje Java

#### ELO329: Diseño y Programación Orientados a **Objetos**

# Mi Primer Programa en Java (1/3)

- Como en C y C++, en Java todo programa parte por la "función" main. Como en Java no existen funciones "al aire" como en los lenguajes no orientados a objetos, main debe ser un método de alguna clase.
- Corolarios:
	- Todo programa Java debe tener al menos una clase.
	- Todo programa Java debe tener el método main definido en alguna clase.
- Ver FirstSample.java

```
public class FirstSample
{  
   public static void main(String[ ] args)
  {  
      System.out.println("Hello, Sansanos!");
  }
}
                            Nombre de archivo = FirstSample.java
```
#### Mi Primer Programa en Java (2/3)

public class FirstSample{ public static void main(String[ ] args){ System.out.println("Hello, Sansanos!"); } }

- Se compila así: \$javac FirstSample.java
- En Java el nombre de un archivo fuente y la clase visible desde fuera definida en él están relacionados. Debe llamarse igual con extensión .java.
- Se usa así para permitir la búsqueda de los archivos con las clases usadas en otro archivo. ¿Qué pasa si los fuentes están en otra carpeta?
- En tiempo de ejecución en general debemos invocar los métodos de un objeto usando el nombre o referencia al objeto. (Main es la excepción)
	- Ej. Punto  $p = new Punto()$ ; // para instanciar un punto
	- p.equals(otroPunto); // para invocar un método.
- Un **método** también puede ser **estático**, lo acompaña el calificar static, éste puede ser invocado directamente usando el nombre de la clase. Los métodos estáticos pueden entenderse como métodos de la clase en general y no de un objeto específico; por ejemplo, funciones matemáticas como abs() para valor absoluto (está en clase Math).

#### Mi Primer Programa en Java (3/3)

public class FirstSample{ public static void main(String[ ] args){ System.out.println("Hello, Sansanos!");  $|\}$ 

- Al ejecutar: \$ java FirstSample, la máquina virtual java busca el archivo FirstSample.class e invoca FirstSample.main(<aquí pone los argumentos de la línea de comandos>)
- Así como una clase tiene métodos estáticos (son lo más parecido a una función tipo C), también puede tener atributos estáticos. Este es el caso del atributo de nombre out de la clase System.
- System out es un objeto al cual le podemos invocar el método println(String s).
- Ver documentación java. Ver tecnología en Java SE.

## Sobre los nombres de archivos fuentes

- Javac accede y compila el archivo dado como argumento. Se generarán tantos archivos .class como clases hayan sido definidas en él.
- Para cada clase A instanciada en el programa, javac busca el A.class correspondiente. Si no lo haya, compila el archivo A.java que debe estar en alguno de los directorios listados en la variable de ambiente CLASSPATH (por omisión .). Si A.class existe pero es más antiguo que A.java, vuelve a compilar A.java.
- Al ejecutar un programa P, java buscar P class e inicia todo desde su método main. Si el programa hace referencia a otras clases, sus correspondientes .class debe estar en algún directorio listado en CLASSPATH.

## Instalación

- En este curso usaremos la Edición Estándar (SE). Otras versiones son: Enterprice Edition (J2EE) y la Micro Edition (J2ME).
- Baje el Java Development Kit (JDK) desde http://java.oracle.com
- En Windows verificar que se haya incorporado la ruta de la carpeta del compilador y de la máquina virtual al PATH del sistema. Es algo del tipo:
	- Control Panel -> System -> Environment. Avanzar hasta las variables de usuario y buscar la variable PATH. Agregar el directorio jdk\bin de su instalación al comienzo del PATH. Ej. PATH=c:\jdk\bin; <siguen las otras rutas>.
- Instalación en UNIX:
	- Incorporar la ruta de los binarios de su instalación java al path del sistema. Esto se hace editando el archivo .bashrc o .bashrc\_profile.
	- Por ejemplo: export PATH=/usr/local/jdk/bin:\$PATH

## Ejecución de programas Java

- Para ejecutar programas en Windows, lance una consola (ejecutando cmd) y corra en ésta los comandos de compilación y ejecución.
- En Linux lance una consola y ejecute los comandos para compilar y ejecutar su programa.
- Obviamente, esto se puede hacer más simple usando un ambiente de desarrollo integrado (IDE: Integrated Development Environment), como Jgrasp, Eclipse, NetBeans, etc.

Aspectos básicos: Tipos primitivos (8, no son objetos, todo lo demás sí es)

- Booleano
	- boolean
		- true and false
- Enteros  $(4)$ 
	- $\bullet$  int 4 bytes Ei: 24, 0xFA, 015
	- short 2 bytes
	- $\bullet$  long  $\bullet$  8 bytes Ej: 400L
	- byte 1 byte
- Punto flotante (2)
	- float  $\rightarrow$  4 bytes Ej: 3.14F (6-7 dígitos signif.)
	- double 8 bytes Ei: 3.14D (15 dígitos signif.)

ELO-329: Diseño y Programación Orientados a Objetos 8

# Tipos primitivos (no son objetos)

- Carácter: char
	- Usa una codificación conocida como Unicode
		- Usa dos bytes (distinto de ASCII que usa 7 bits)
		- Diseñado para internacionalización
		- Comillas simples: 'a', 'A', '!', '1', ...
		- Forma hexadecimal '\u0008' (Unicode backspace)
		- El byte menos significativo corresponde al "ASCII" de 8 bits.
		- No visibles : Ej:

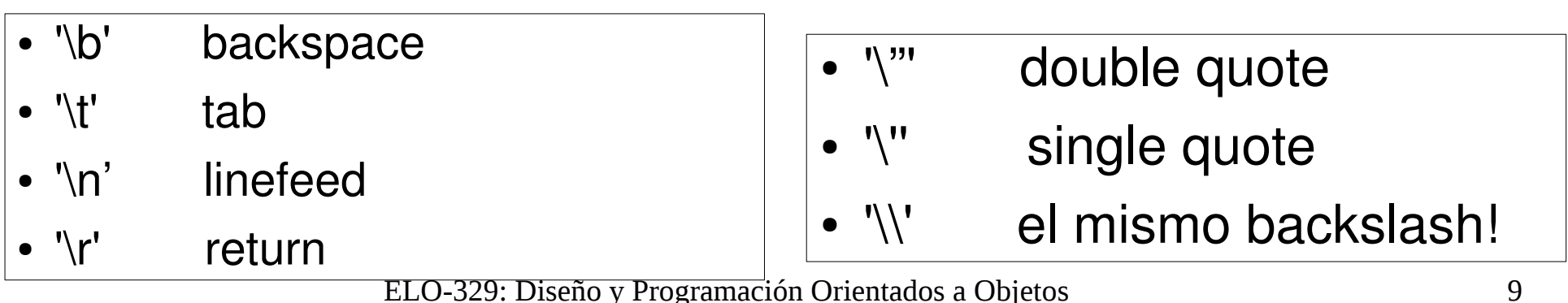

#### **Constantes**

- Se usa la palabra reservada **final**
- Ej: public final float CM PER INCH=2.54;
- Si deseamos crear sólo una instancia de esta constante para todos los objetos de una clase, usamos:

public class Constante

{

 public static final float CM\_PER\_INCH=2.54; ...}

• Para acceder al valor: Constante.CM\_PER\_INCH

ELO-329: Diseño y Programación Orientados a Objetos 10

#### Cambios de tipo automáticos

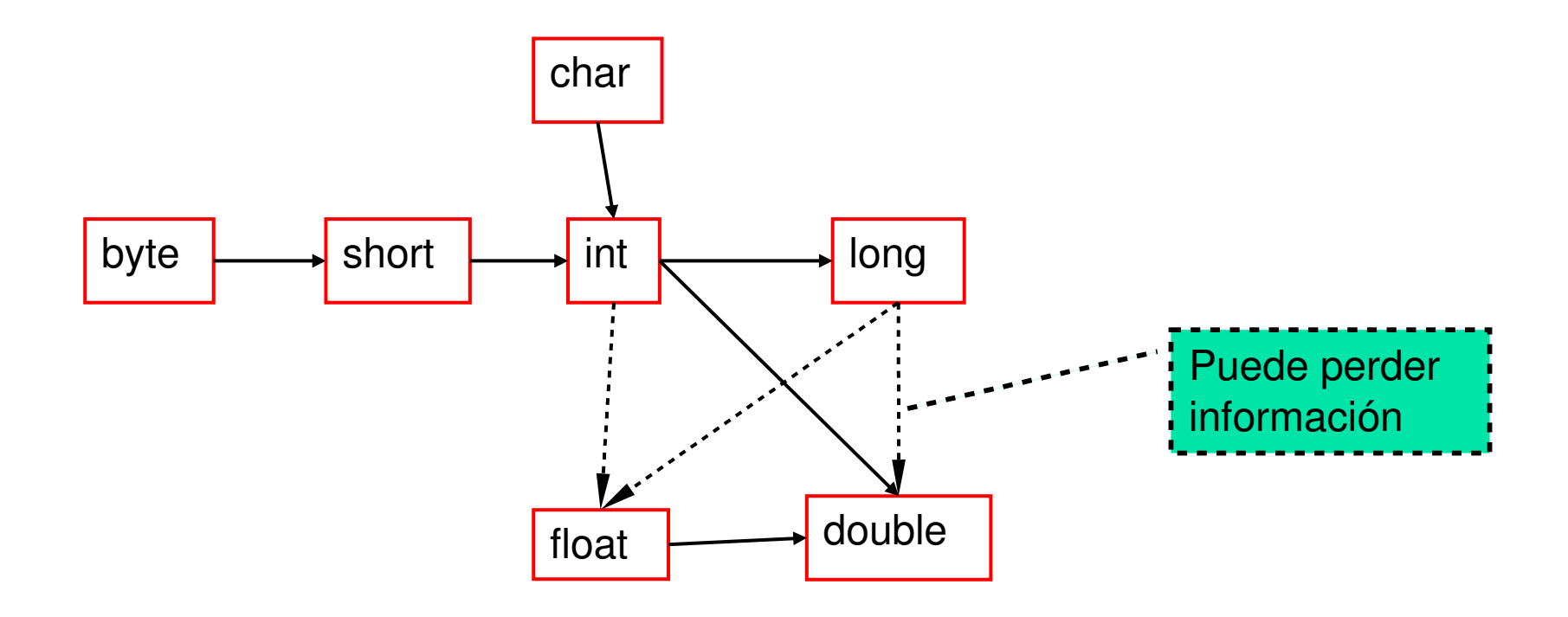

## Operadores y su precedencia

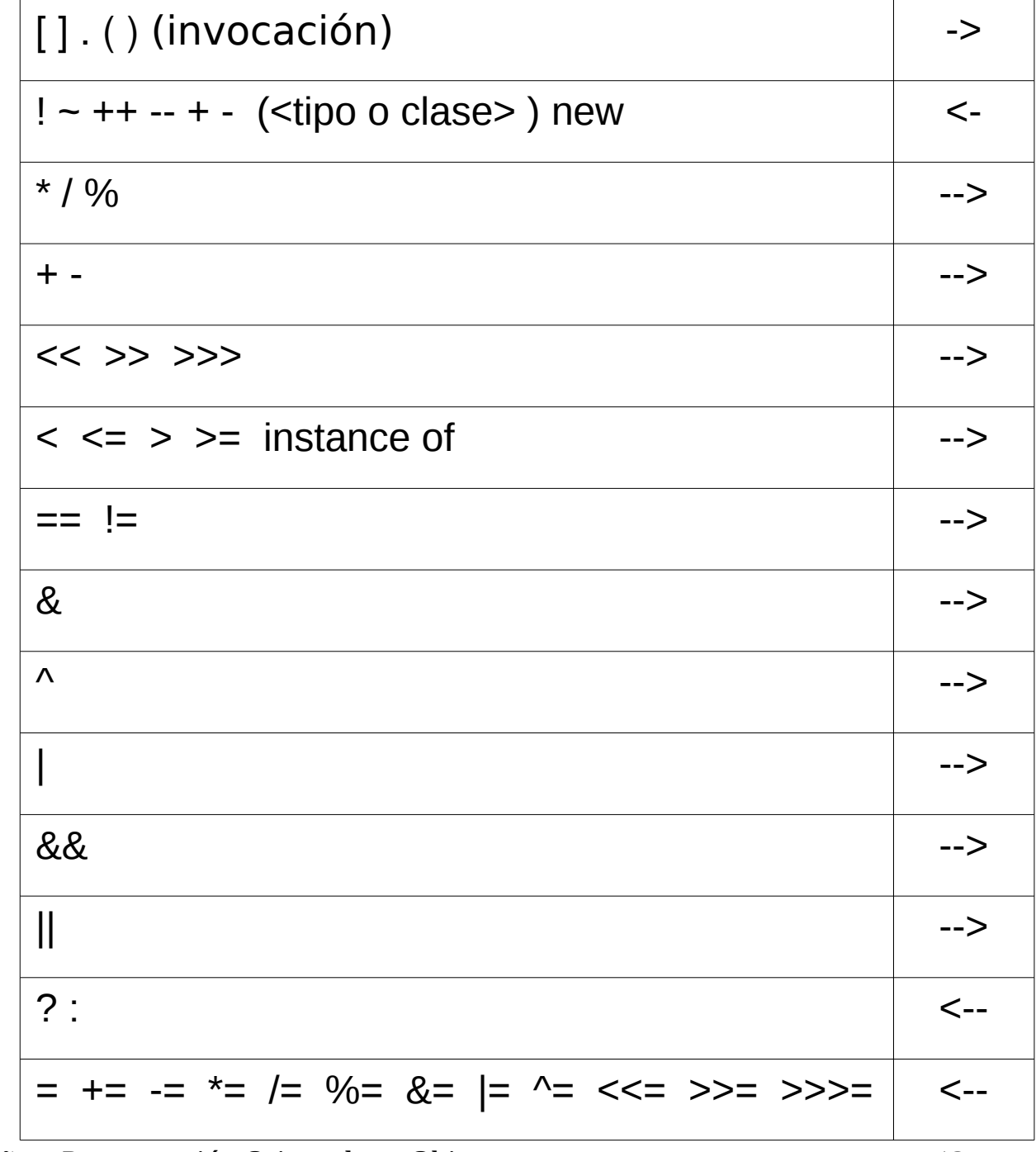

ELO-329: Diseño y Programación Orientados a Objetos 12

# **String**

- Java tiene una clase pre-definida llamada String.
- Todos los string son objetos y su comportamiento está dado por la clase String. Ver en ella todas las operaciones para Strings.
- El operador + concatena strings. Si uno de los operandos no es string, Java lo convierte a string y luego lo concatena. Ej: int trece=13; String estacion = "Canal"+trece; // Canal13
- Para comparar dos strings, usar el método equals. De otra manera comparamos referencias.
- El identificador de todo objeto es una referencia al objeto ("dirección"), no el objeto mismo.

sun

## Entrada y Salida

- La salida de texto por consola es simple haciendo uso del objeto System.out. Es decir atributo out de la clase System.
- Hasta la versión 1.4 la entrada de texto era bastante engorrosa. Esto se simplifica en V1.5 (o Java versión 5).
- Formas gráficas de entrada y salida se verán después.
- Las clases principales a estudiar son:
	- Java.io.PrintStream (desde Java 1.0), y
	- Java.util.Scanner (desde Java 1.5)

## Salida de datos simple a consola

- Desde la versión 1.0 de Java existe la clase java.io.PrintStream. **System.out** es instancia de ésta.
- Define métodos para la salida de stream vía buffer. Esto es, los caracteres son puestos en memoria temporalmente antes de salir a consola.
- Los métodos son:
	- print(Object o): invoca método toString de **o** e imprime resultado.
	- print(String s): imprime string s.
	- print(tipo\_básico b): imprime el valor de b
	- println(String s): Imprime s seguido de newline.

## Entrada de datos simples por consola

- El objeto especial para efectuar entrada de datos es System.in; sin embargo, éste **no ofrece** métodos cómodos (es instancia de InputStream).
- Para facilitar la entrada de datos se creó, a partir de la versión 1.5, la clase Scanner, en paquete java.util, la cual trabaja como envoltorio o recubriendo (wrapper) la clase InputStream.
- Scanner tiene varios métodos convenientes para la entrada de datos.
- Ver ejemplo: InputExample.java

## Métodos de Java.util.Scanner

- Ver documentación en manuales.elo.utfsm.cl
- Revisar métodos:
	- hasNext(): hay más datos en entrada?
	- next(): retorna próximo token.
	- hasNextType(): Type es tipo básico. verdadro si hay dtal dato a continuación. Type es boolena, Byte, Double, Float, Int, Long y Short.
	- nextType(): retorna el dato del tipo Type a continuación.
	- Ver también: hasNextLine(), nextLine(); findInLine(String s);

#### Entrada de datos simples vía gráfica

- Otra forma de ingresar datos es vía la clase JoptionPane, en particular uno de sus métodos: JoptionPane.showInputDialog(promptString); este llamado retorna el string ingresado por el usuario.
- Ver ejemplo: InputTest.java

Sentencias (esto lo deben estudiar por su cuenta) nosotros saltamos lámina #23.

- La condición: if
- if( exp ) statement1; else statement2;
- if  $(a>b)$   $x = a$ ;  $else \qquad x = b;$
- else // es opcional
- if ( $x[i] > max$ ) max =  $x[i]$ ;

- La repetición: while, el do ... while, y for
- Lazo "while" while(exp) statement1; while( exp ) { statements; }
- while  $(a>b)$   $a = x[i++]$ ; while  $(x < 0)$  {  $x = z.getX($ ... );  $y = y + x;$ }
- "while" permite evitar el viaje al bloque interno

- $\cdot$  Lazo "do" do statement; while( exp ); do { statements; } while( exp );
- $do a = x[i++]$ ; while(  $a > z$  );

\n- do { 
$$
x = z.getX(\ldots);
$$
  $y = y + x;$   $}$  while  $(x > 0);$
\n

● "do" implica al menos un viaje al bloque interno.

- for for( exp1; exp2; exp3 ) { s; }
- equivalente a: exp1; while ( exp2 ) { s; exp3; }
- for( int k=0; k<n; k++) { s; } // en este caso k no está definida después. equivale a: int  $k=0$ ; while( k<n ) { s; k++; } // aquí k sí existe aún después del loop.
- Podemos poner cualquier expresión en las partes del lazo for, pero es buena práctica sólo inicializar, probar condición de término y actualizar la variable de control.
- Patrón estándar para n iteraciones!

- **· for mejorado** diseñado para el manejo de arreglos y Colecciones
- Las colecciones son clases ya definidas en Java que permiten agrupar varios objetos como en listas, colas, etc.

}

• La versión mejorada del for permite hacer lazos más compactos y fáciles de leer. Su estructura se desprende el siguiente ejemplo:

```
ELO-329: Diseño y Programación Orientados a Objetos 23
class EnhancedForDemo {
       public static void main(String[] args){
                int[] numbers = 
                        {1,2,3,4,5,6,7,8,9,10};
                for (int item : numbers) {
                        System.out.println("Count is: " + item);
                }
    }
```
#### Sentencias - switch

- Condicional múltiple
- switch( $exp1$ ) { case x1: s1; break; // si no ponemos break, sigue s2. case x2: s2; break; default: s3; }
- Ejemplo:

```
  switch( x ) {
  case 1: y = a; break;
  case 2: y = b; break;
  default: y = c;
    }
```
## Break y continue

- La sentencia **break** permite salir de un lazo de repetición sin terminarlo (además de su uso en switch). Continúa en en instrucción siguiente al lazo.
- Break también puede ser usada en conjunto con un rótulo para salir fuera de cualquier bloque. El rótulo va inmediatamente antes del bloque en cuestión. Así podemos salir de varios loops anidados.

rotulo:

```
while(..){
```

```
   … for (..) {
             …  break rotulo; // 
             }
```
} // esta idea se puede aplicar a cualquier bloque definido con {...}

● La sentencia **continue** transfiere el control de flujo al encabezado del lazo más interno; es decir a su condición de continuidad. Análogamente podemos usar continue con un rótulo como break.

## Clases para tipos de datos primitivos

- Estas clases son envoltorios (Wrappers)
- Crean objetos para los tipos estándares.
	- java.lang
		- Boolean
		- Integer
		- Long
		- Character
		- Float
		- Double
- Un método importante en estas clases nos permite transformar un string que contiene números en un tipo básico (como atoi() en C).

```
Ej: int a = Integer.parseInt("3425");
```
hace que **a** tome el valor 3425.

Se usó en ejemplo InputTest.java

ELO-329: Diseño y Programación Orientados a Objetos 26

## Arreglos en Java

- Los arreglos almacenan una colección de valores de igual tipo, su acceso es vía un índice entero ( $0 \le$ = índice  $\le$  max)
- Declaración de una variable arreglo de enteros:
	- int [] a; // hasta aquí sólo tenemos en identificador
	- $a = new int[100]$ ; //recién ahora tenemos los datos
- Todos los arreglos son objetos de tamaño fijo, definidos en tiempo de ejecución.
- Además de sus datos, todos los arreglo tienen el atributo constante length, el cual entrega el largo del arreglo.
- int  $[$ ] a =  $\{3,5,7,11,17\}$ ; //creación con primeros valores.
- int  $\lceil a \rceil$  a = new int  $\lceil 20 \rceil$ ; // sólo creación
- for (int  $i=0$ ; i< a.length;  $i++$ ) // otra forma de inicializarlo  $a[i] = i;$

#### Arreglos son objetos

- Int  $\lceil a = \text{new int } [5];$ • Int  $\lceil \cdot \rceil$  b=a; **a b**
- Ojo los cambios en **b**, afectarán **a** y viceversa.
- $a[2]=3$ ; // hará que b[2] sea 3.

## Arreglos Multidimensionales

- int  $[| \cdot |]$  matriz = {{1,2,3},{4,5,6},{7,8,9}};
- Acceso int  $a = \text{matrix}[1,2]$ ; // será el 6 porque parten de 0
- Los arreglos multidimensionales son en realidad arreglos de arreglos. Como curiosidad, podrían no ser cuadrados.
- int  $[| \cdot |]$  triangular = new int  $[5]$ [];
- for (int  $n=0$ ; n<triangular.length;  $n++$ ) { triangular[n]=new int $[n+1]$ ;

for (int  $j=0$ ;  $j <$  triangular[n].length;  $j++)$ triangular[n][j] =  $n+j$ ;

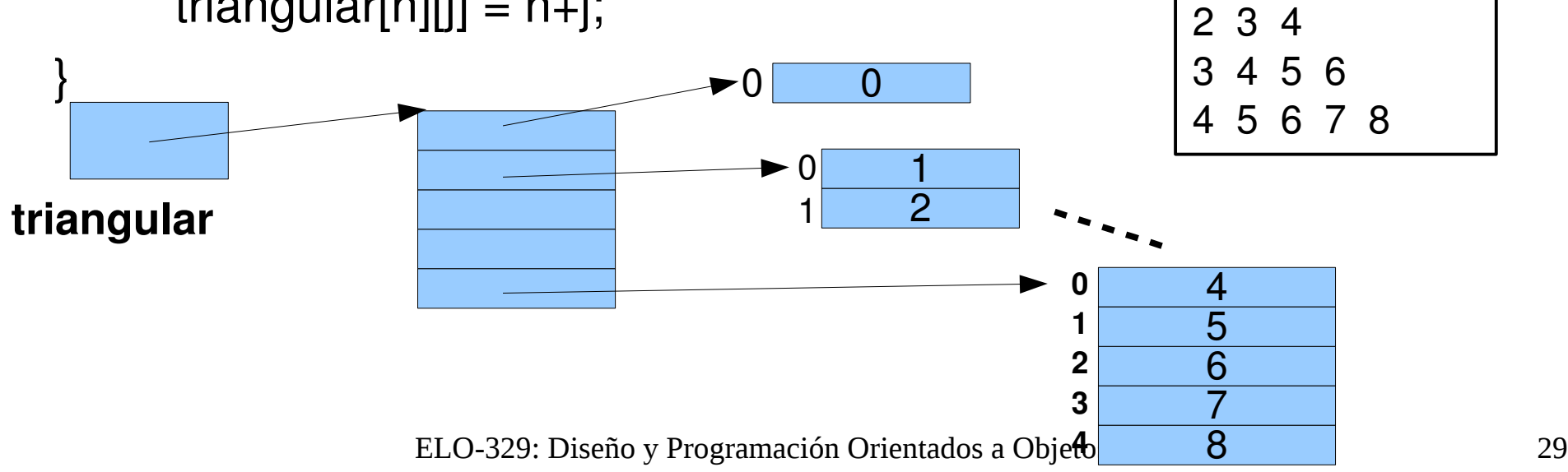

 $\Omega$ 

 $\overline{2}$